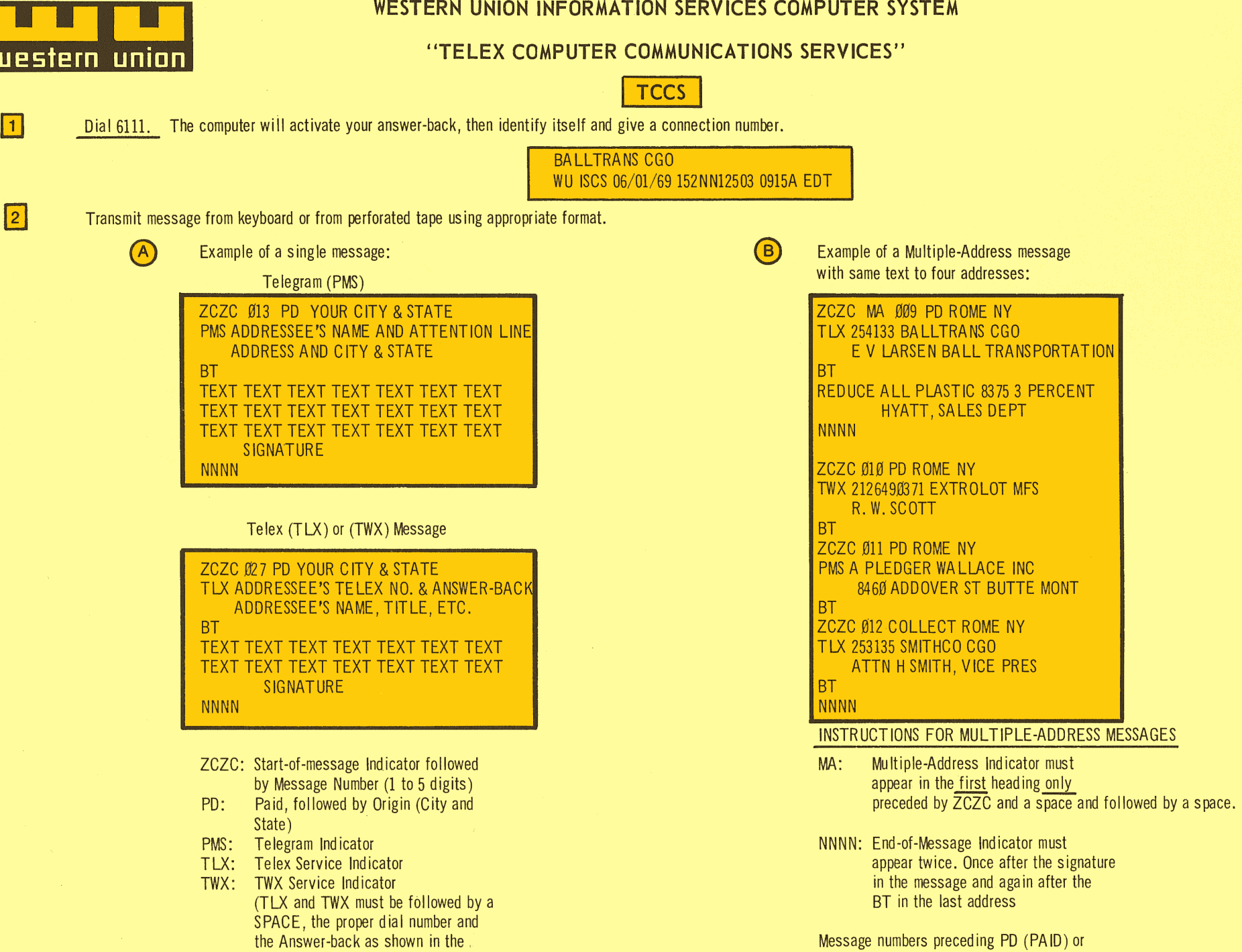

respective directories) BT: End-of-address/ Begin-text Indicator NNNN : End-of-message Indicator

The number of characters between the ZCZC and the BT mav not exceed 400.

COLLECT must be in ascending order.

A maximum of 100 addresses is permitted.

# **SERVICE INFORMATION AND SPECIAL OPERATING PROCEDURES**

# **THE TCCS COMPUTER WILL ACCEPT:**

All messages to Telex subscribers in the U.S., Canada and Mexico; TWX subscribers in the U.S. (not Canada) whose stations are equipped with a multi-character answer-back device; and PMS messages destined within the United States.

Telex, TWX and PMS as single messages or combined in one multiple-address message.

COLLECT Telex messages when destined only within the continental United States. Transmit COLLECT instead of PD in first line.

OVERNIGHT service on Telegrams (PMS). Transmit NL before PD in the first line.

### **THE TCCS COMPUTER WILL NOT ACCEPT:**

Tel (T) ex messages.

More than 2500 words (15,000 characters) in a single text.

"Rub Outs" (LTRS characters used for making corrections when perforating tape) within the ZCZC, BT and NNNN sequences.

More than 100 single messages or one multiple address message of up to 100 addresses on <sup>a</sup> single connection.

A combination of single address messages and multiple-address messages.

Transmissions without a text.

A message when transmission is interrupted for more than 9 seconds.

COLLECT TWX and. COLLECT PMS messages.

## **ACKNOWLEDGEMENTS FROM THE TCCS COMPUTERS:**

The acknowledgement for accepted messages will read:

ACCEPTED WU ISCS NUMBER (S) 00001

The notice of the rejection of messages will read:

UNABLE TO PROCESS NUMBER (S) 00002 (Reason for rejection) PLEASE CORRECT AND RESEND

If the computer does not acknowledge or reject a complete message due to a premature disconnect, an operator will call you and furnish the acknowledgement. If after a reasonable interval you have not received such an acknowledgement, dial 127724.

#### **WHEN TRANSMITTING':**

To MEXICO, add an extra zero before the dial number as it appears in the Mexican Telex Directory, e.g., 00123456

To CANADA, add a zero before the dial number as it appears in the Canadian Telex Directory, e.g., 0123456

To destinations within the UNITED STATES do not add hyphens and spaces shown in current Telex and TWX directories or add leading zeros, e.g., 123456

There is a computer, not an operator, at the opposite end; therefore, questions cannot be asked directly. However, to communicate with personnel in the operations center, dial 127724. Your local Western Union service representative is also available if you have a problem. Telephone: \_\_\_\_\_\_\_\_\_\_\_\_\_ \_

**western unian**